# **Introdução aos Sistemas Operacionais**

**Volnys Borges Bernalvolnys@lsi.usp.br**

**Laboratório de Sistemas Integráveishttp://www.lsi.usp.br/**

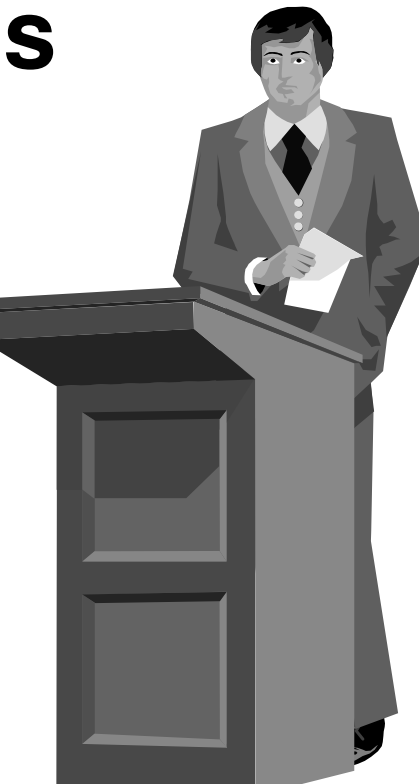

## **Sumário**

- **Objetivos de um Sistema Operacional**
- **Componentes de um Sistema Operacional**
- **Máquina de Níveis**
- **Classificação dos sistemas operacionais**
- **Variedades de sistema operacional**
- **Chamadas ao sistema**
- **Exemplo de arquiteturas de sistema operacional**
	- Arquitetura UNIX
	- Arquiteturas Windows
	- Arquitetura WindowsNT

## **Sobre esta apresentação**

## **Esta apresentação ...**

- Não apresenta todos os detalhes sobre este tópico.
- $\ddot{\cdot}$  <sup>É</sup> um resumo para auxiliar a apresentação do tópico em sala de aula.
- **Para estudo, deve ser utilizada uma das seguintes referências:**
	- Capítulos 1 e 2 do livro:
		- ANDREW S. TANENBAUM; Sistemas Operacionais Modernos. Prentice-Hall
	- Capítulos 1 e 2 do livro:
		- ANDREW S. TANENBAUM; Sistemas Operacionais. Prentice-Hall.

## **Objetivos de um Sistema Operacional**

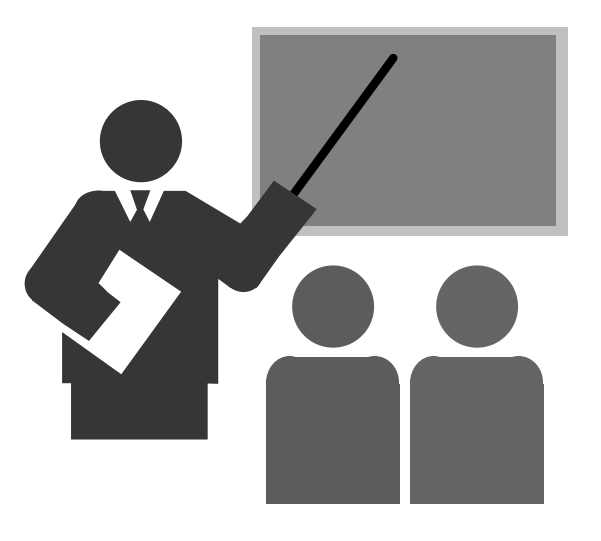

# **Objetivos de um Sistema Operacional**

#### ⊔ **Principais objetivos de um Sistema Operacional:**

- 1. Fornecer uma interface de alto nível
	- $\blacksquare$  . Para os usuários
	- $\blacksquare$ Para as aplicações
- 2. Gerenciar os recursos do sistema
	- $\blacksquare$ Gerenciar o compartilhamento dos recursos
	- $\blacksquare$  Gerenciamento de conflitos de acesso aos recursos compartilhados
	- $\blacksquare$ Segurança no acesso aos recursos

# **Objetivos do Sistema Operacional**

#### **1)Fornecer uma interface de alto nível**

- $\cdot$ Fornece uma mesma interface independente do hardware subjacente.
- $\ddot{\cdot}$  Interface da alto nível para os usuários:
	- Facilidade de uso do sistema
		- •Comandos padronizados
		- $\cdot$  Interface visual padronizada •
		- Abstrações: arquivo, diretório, processo, ...•
- $\cdot$  Interface da alto nível para as aplicações
	- Interface de chamadas ao sistema padronizada
	- Facilidade de uso sem preocupação com detalhes de baixo nível. ■
		- • Exemplo: Leitura de dados de um arquivo consiste de inúmeras atividades: acionar a cabeça da leitura, posicionar na trilha e setor, realizar a leitura dos blocos de disco a cabeça da leitura, posicionar na trilha e setor, realizar a leitura dos blocos de disco<br>para o buffer do sistema operacional, copiar os dados requisitados do buffer do sistema operacional para o buffer do usuário.
	- $\blacksquare$ Sistema operacional é uma camada de adaptação situada entre as aplicações
	- $\blacksquare$ Máquina Virtual
	- Interface entre:
		- •Recursos do sistema
		- Usuário / programas•

# **Objetivos do Sistema Operacional**

#### **2) Gerenciar os recursos do sistema**

- Problema
	- Gerenciar o compartilhamento
	- Otimização de uso
	- Resolução de conflitos
	- Proteção / segurança
- Recursos
	- Processador (tempo de CPU)
	- Memória Primária
	- Memória Secundária (Disco)
	- Memória Terciária (Fita)
	- Impressoras
	- etc
- Objetivo
	- Maior taxa de utilização dos recursos
	- Diminuição de custos

# **Objetivos do Sistema Operacional**

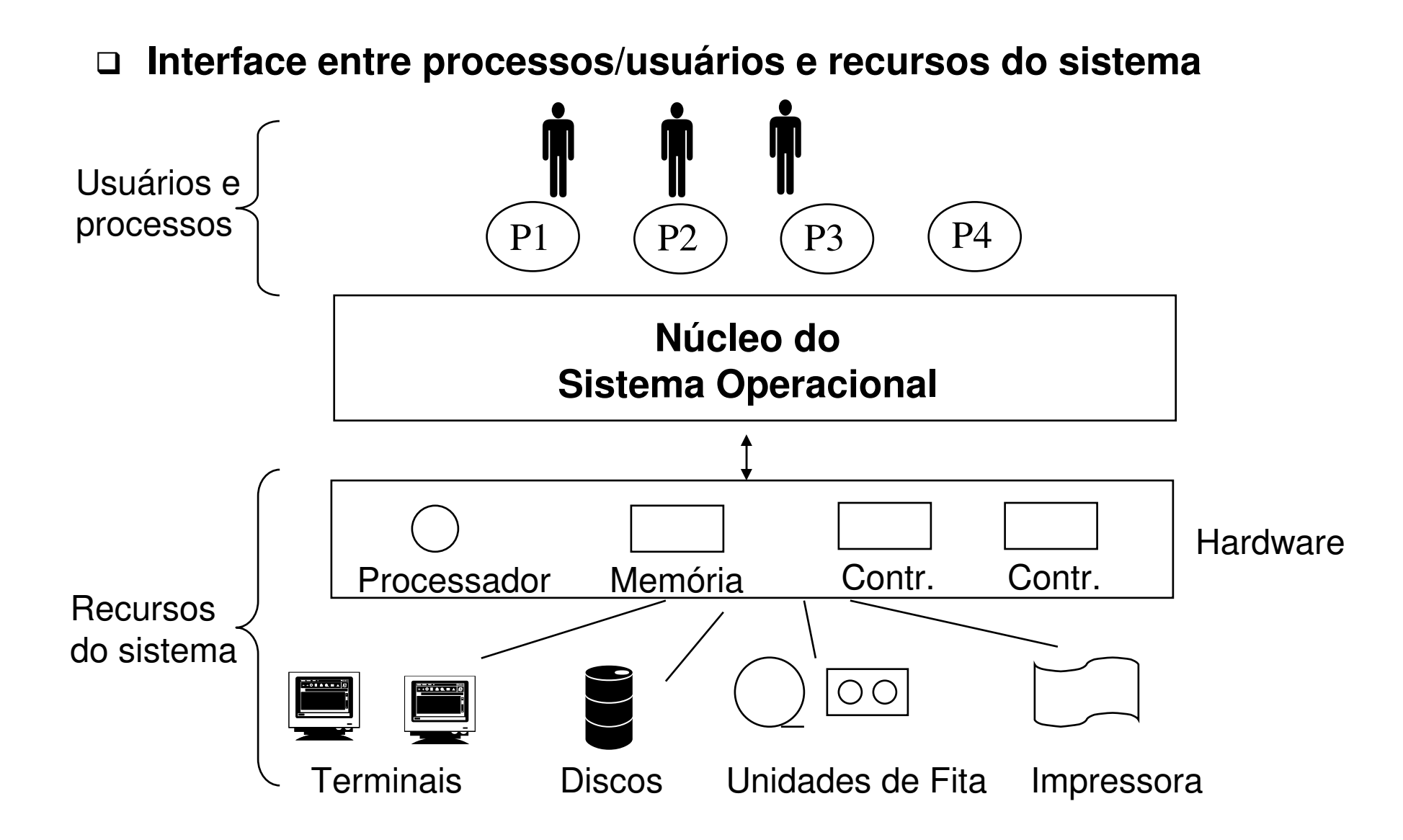

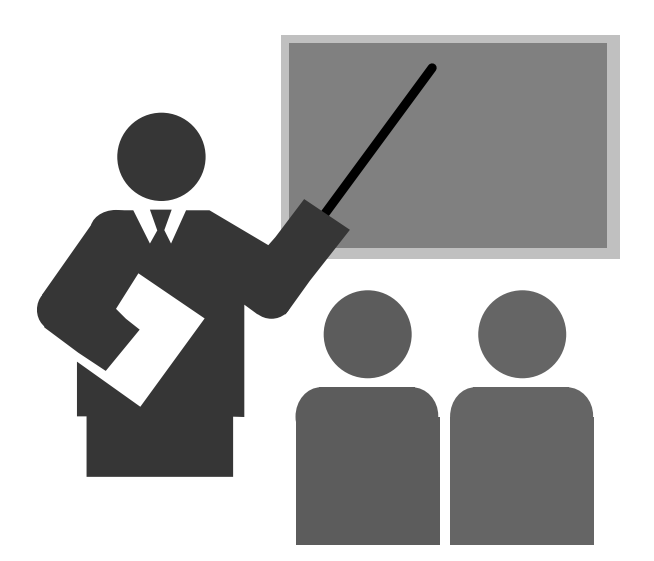

**Estrutura geral de um sistema de computação**

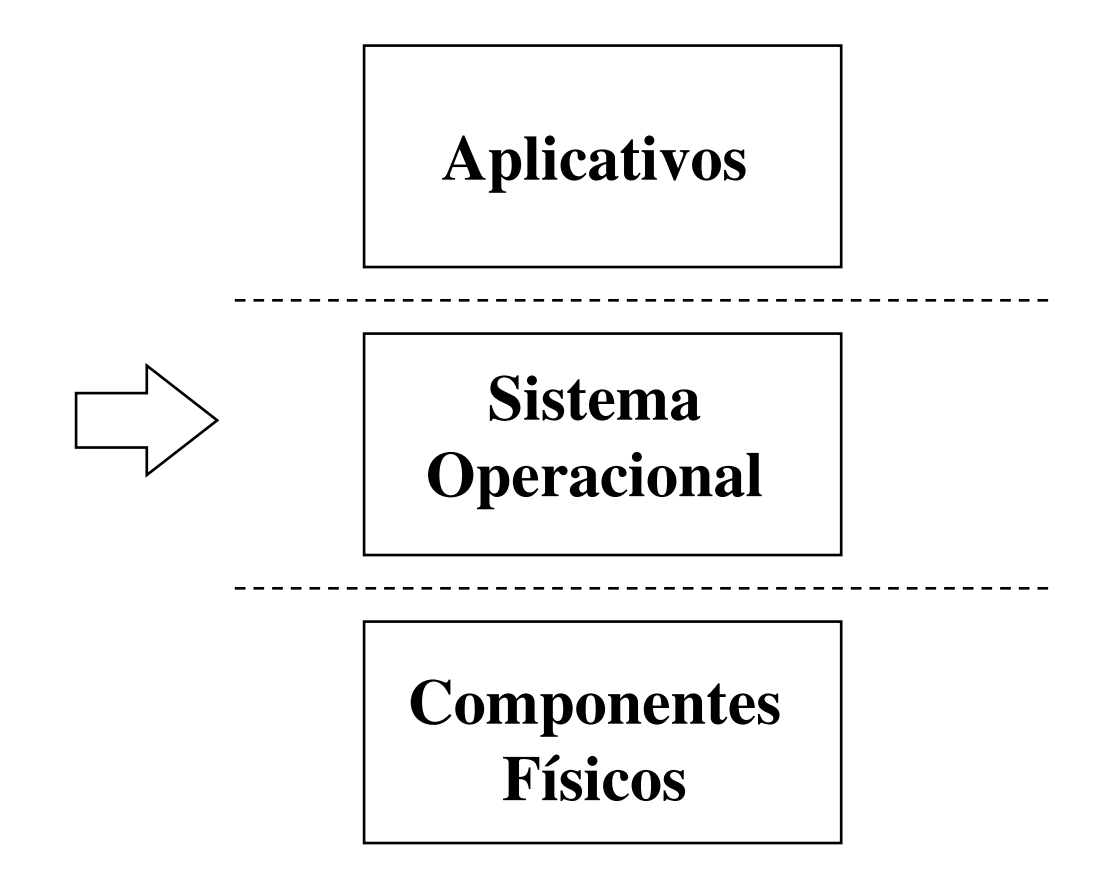

#### **<sup>É</sup> composto por:**

- Núcleo (kernel) do sistema operacional
	- Permanece carregado em memória
- Processos de gerência
- Arquivos de configuração
- Utilitários do sistema
	- Programas básicos necessários para operação do sistema
		- Ex: DOS: format, dir, edit, copy, type, ....
		- Ex: UNIX: mkfs, ls, ps, vi, ...

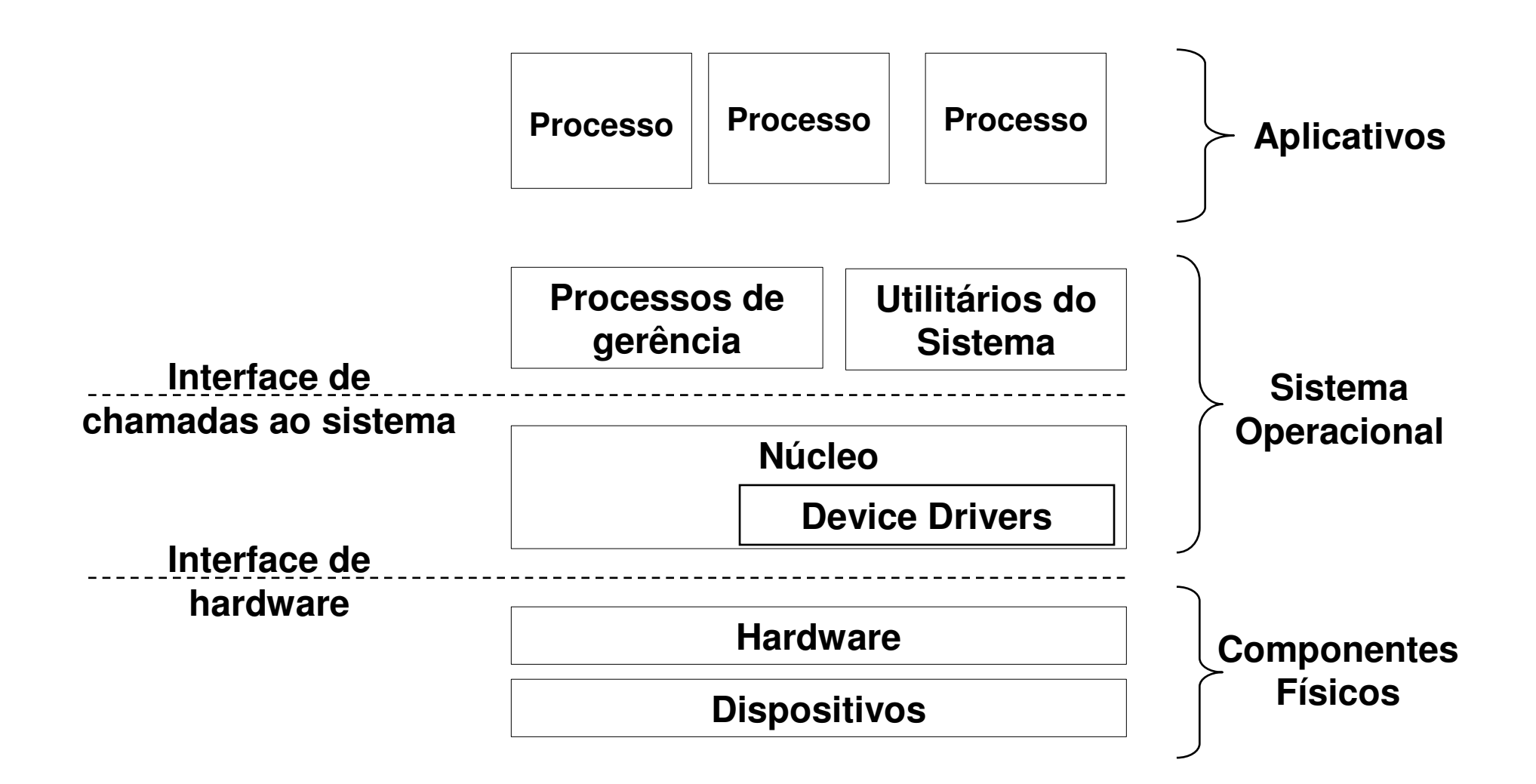

# **Máquina de Níveis**

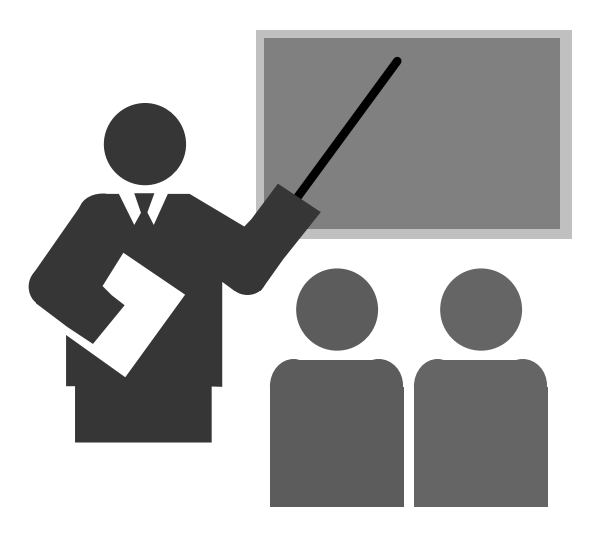

# **Máquina de níveis**

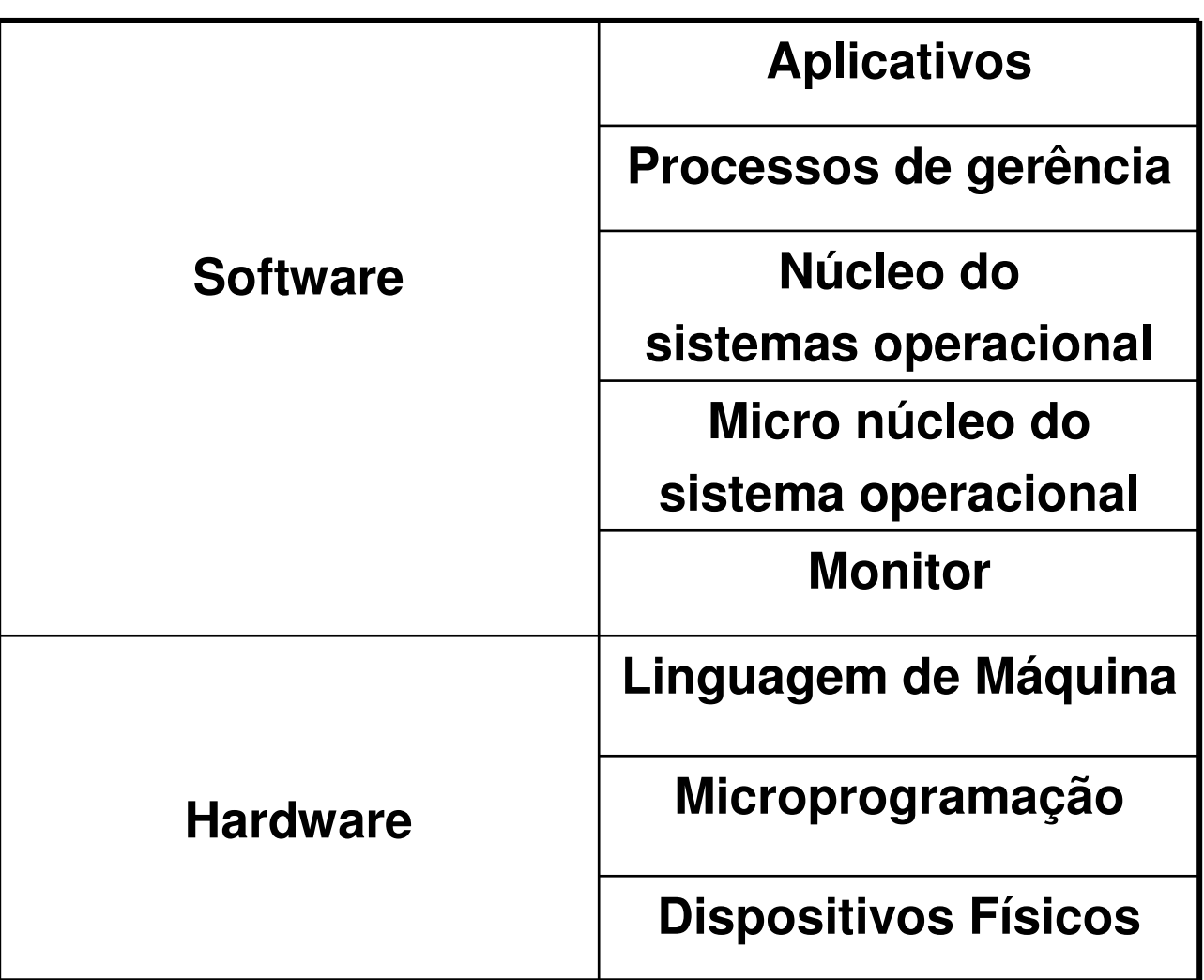

# **Classificação dos sistemas operacionais**

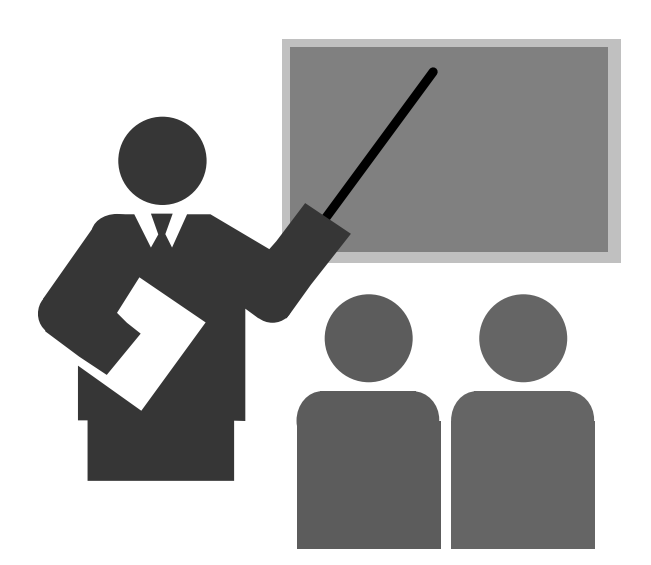

#### **Classificação dos sistemas operacionais**

#### **Classificação quanto à quantidade de aplicações simultâneas:**

- Monoprogramado
	- Suporta somente um processo (execução de uma aplicação) por vez
	- Exemplo:
		- DOS
		- CPM
- Multiprogramado
	- Suporta a execução simultânea de várias aplicações (processos) por vez
	- Exemplos (sistemas operacionais modernos):
		- Unix, Windows 95, WindowsNT, ...

#### **Classificação dos sistemas operacionais**

#### **Classificação quando ao suporte a ambiente multiprocessadores**

- Monoprocessador
	- Pode ser executado somente em hardwares monoprocessadores (1 único processador)
- Multiprocessador
	- Pode ser executado em hardwares multiprocessadores (vários processadores)

# **Variedades de Sistemas Computacionais**

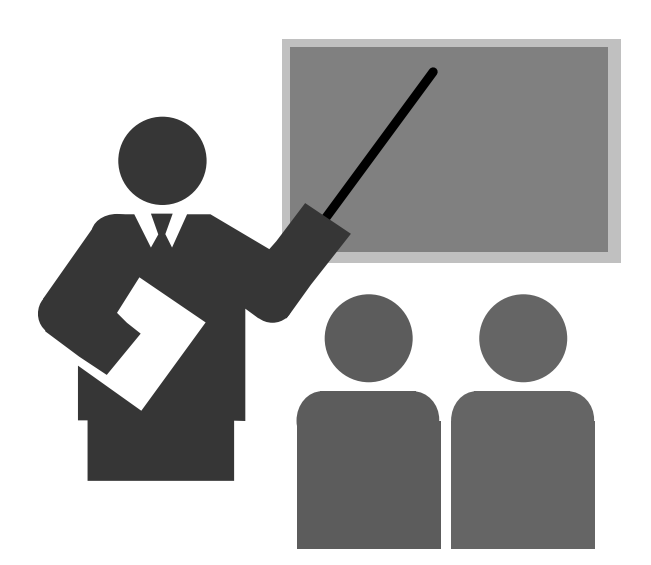

#### **Variedades de Sistemas Computacionais**

 **Atualmente existe uma grande variedade de sistemas computacionais, cada qual necessita de características específicas do sistema operacional.**

#### **Exemplo de sistemas computacionais:**

- Computador de grande porte
- Servidor
- Computador para uso corporativo
- Computador pessoal
- Sistema de controle
- Equipamento móvel de comunicação (celular, tablet, ...)
- Sistemas embarcados
- Cartão inteligente (smartcard)

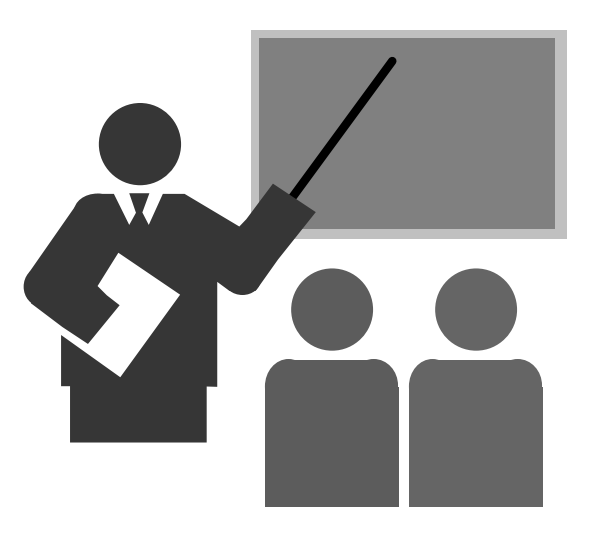

#### **Objetivo**

- Possibilitar a garantia da segurança do ambiente computacional suportado pelo sistema operacional

#### **Processadores suportam ao menos dois modos de operação:**

- Modo usuário
	- Modo mais restritivo
- Modo supervisor
	- Modo irrestrito

#### **Presença**

- Presente nos microprocessadores modernos

#### **Modo usuário**

- Todos os processos são executados em modo usuário
- Restrições:
	- Execução de determinadas instruções do processador:
		- Exemplo: restrição na execução da instrução halt, reset
	- Acesso a determinados registradores
	- Acessos à determinada posições de memória

#### $\Box$ **Modo supervisor**

- O núcleo do sistema operacional é executado em modo supervisor
- Não são impostas restrições na execução em modo supervisor

#### $\Box$ **Configuração do modo de operação**

- Geralmente é um bit (ou um conjunto de bits) do registrador de estado do processador
- O bit de configuração do modo de operação pode somente ser alterado em modo supervisor
- O processador passa para o modo supervisor automaticamente quando:
	- Uma rotina de tratamento de interrupção é ativada, incluindo a interrupção de software.
- Portanto:
	- O sistema operacional sempre é executado em modo supervisor!!!

- $\Box$ **Observe que ...**
- **O sistema operacional é executado sempre decorrente de uma interrupção:**
	- Interface de chamadas ao sistema
		- Quando é ativada uma chamada ao sistema (interrupção de software)
	- Interface de hardware
		- Quando ocorre uma exceção
		- Quando chega uma interrupção externa (de outros componentes)
- □ Sempre que ocorre a ativação da rotina de tratamento de **Sempre que ocorre a ativação da rotina de tratamento de interrupção o modo de operação passa para "modo supervisor". Quando termina a rotina de tratamento de interrupção, o processador volta ao modo anterior.**

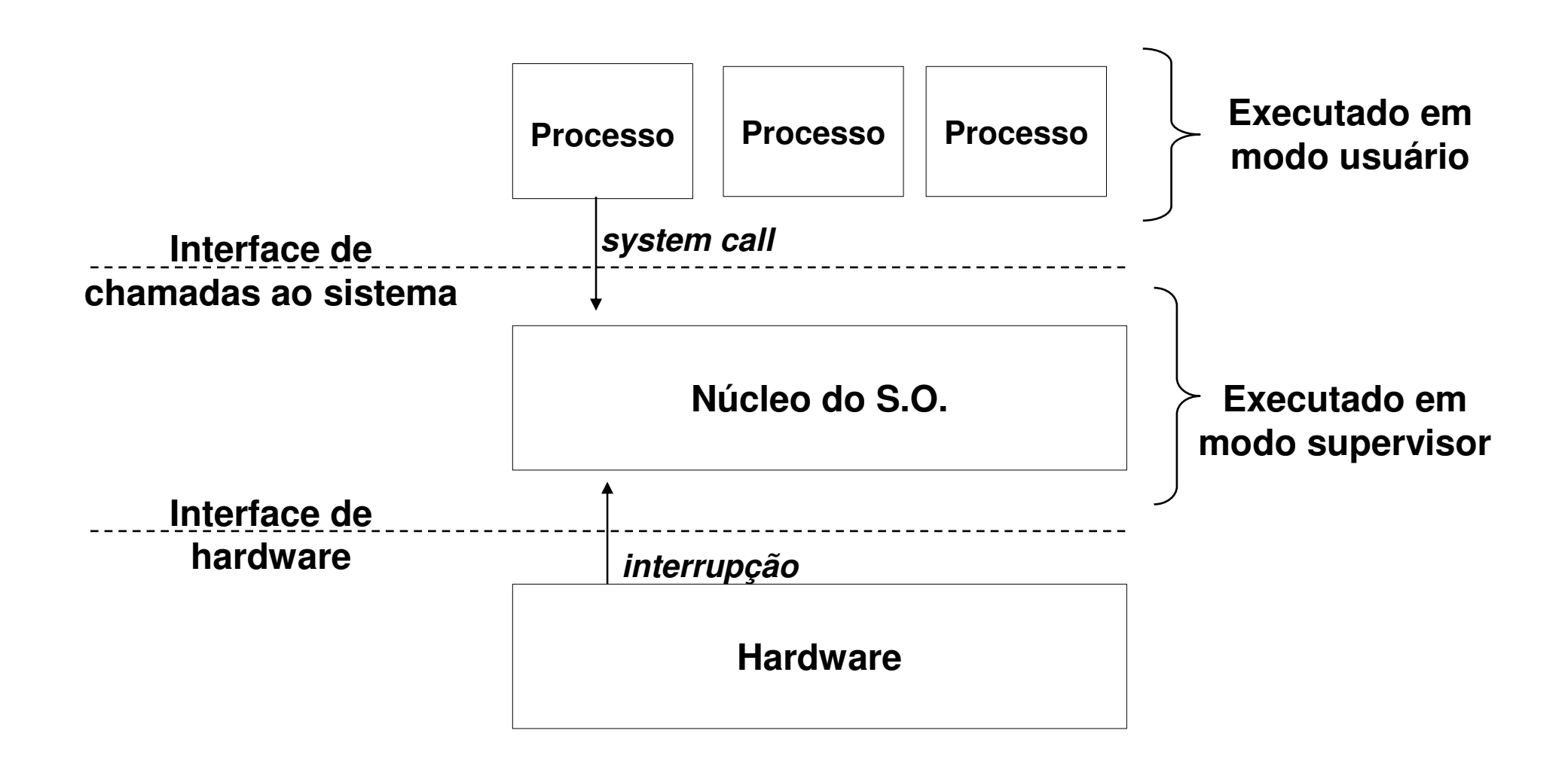

- **Desta forma ....**
	- O sistema operacional sempre executa no modo supervisor.
	- \* Os processo usuários sempre executam em modo usuário. Se necessário que algum processo especial seja executado em modo supervisor, o sistema operacional pode configurar
	- Um processos que opere em modo usuário não consegue passar a operar em modo supervisor

## **Chamadas ao Sistema**

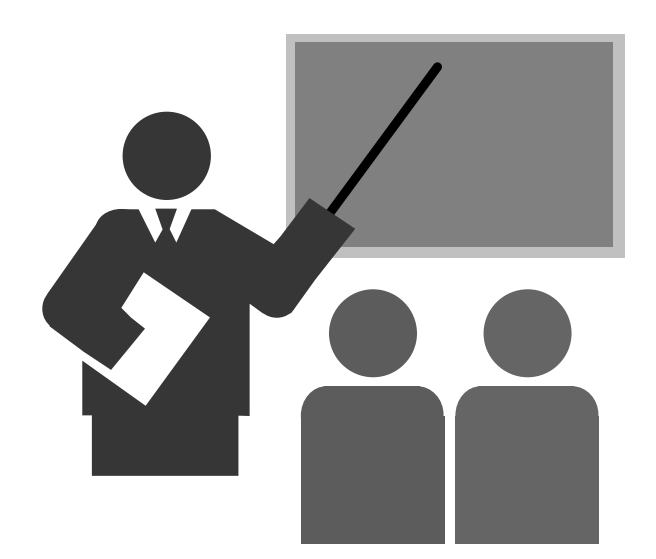

# **Chamadas ao Sistema**

#### **Definição de "chamadas ao sistema"**

- Conjunto de funções que o núcleo do sistema operacional disponibiliza aos processos
- Em inglês: "system calls"

 **Cada sistema operacional possui uma interface de chamadas ao sistema específica**

# **Chamadas ao Sistema**

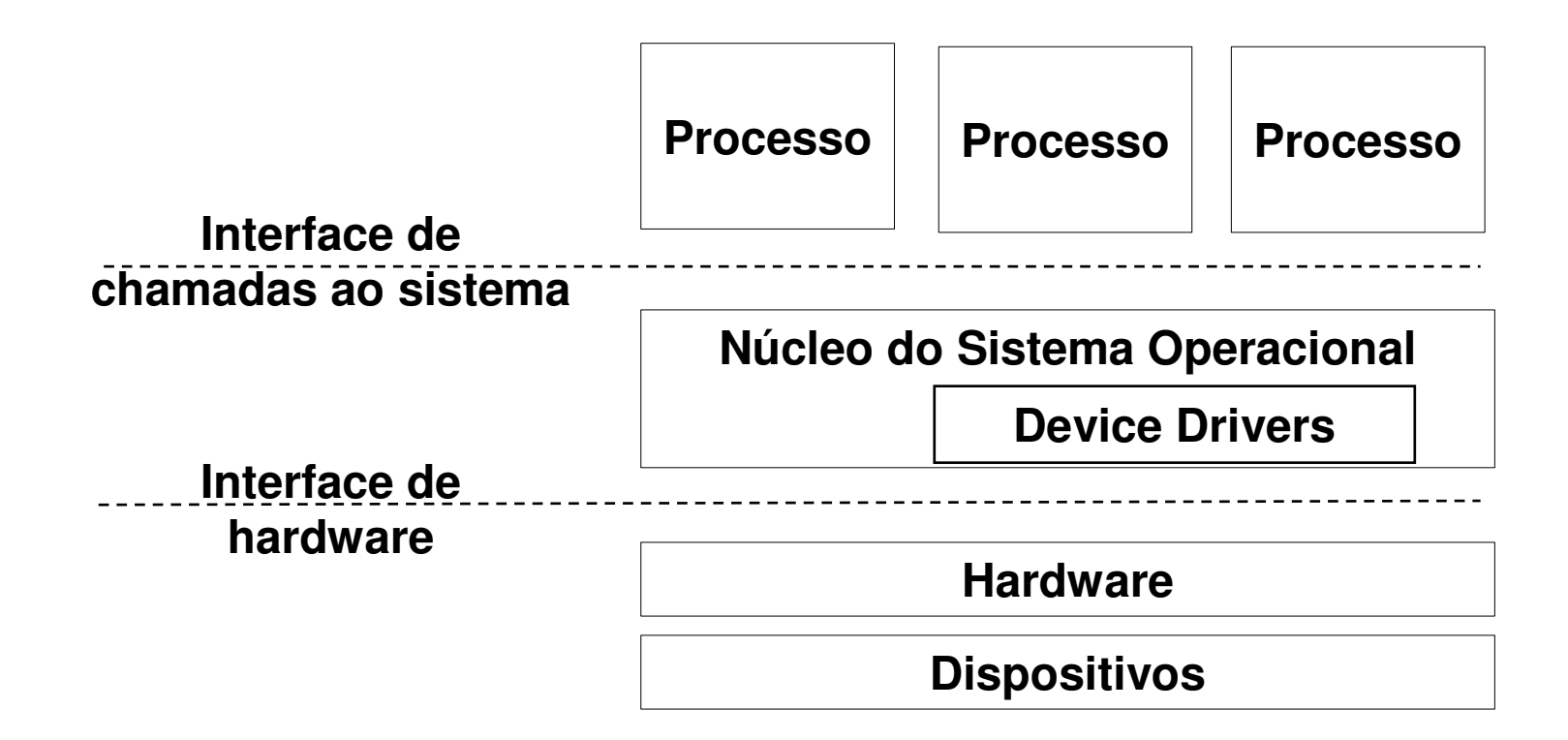

## **Exemplo de chamadas ao sistema:Sistema operacional UNIX**

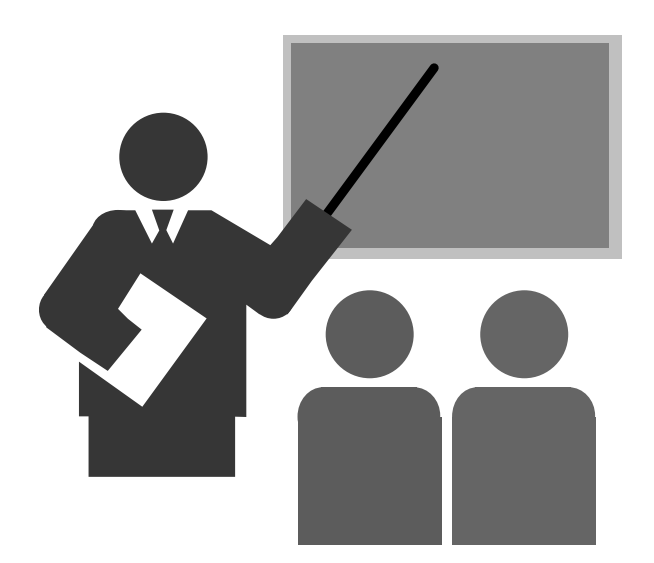

- Manipulação de processos

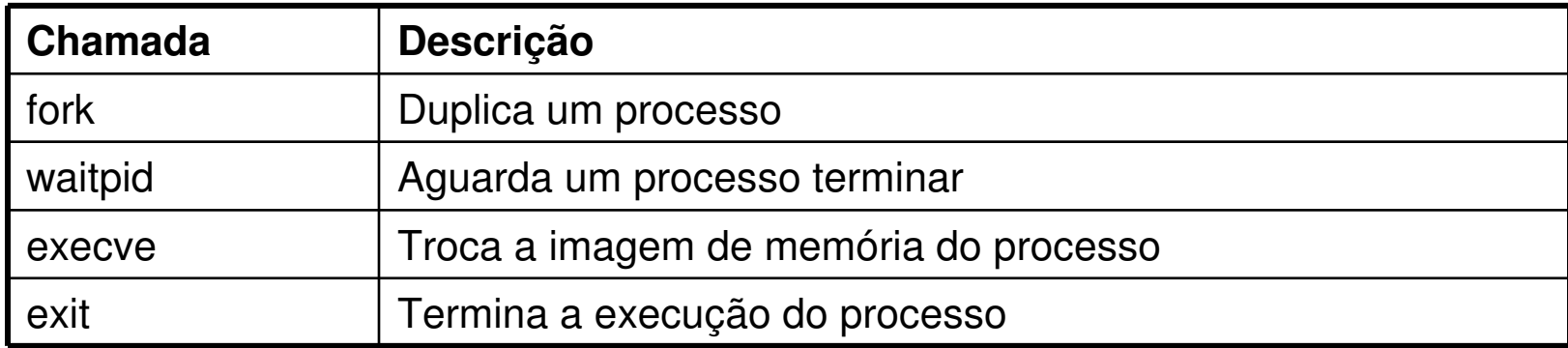

#### - Ações sobre arquivos

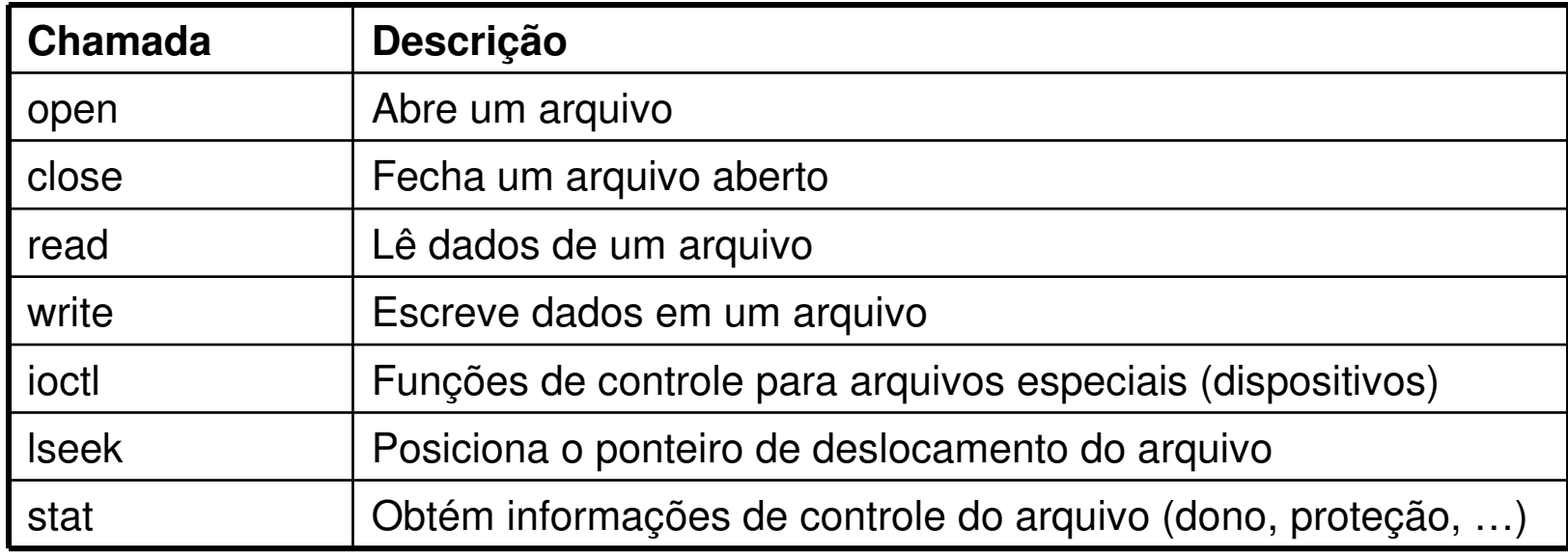

- Manipulação de arquivos e diretórios

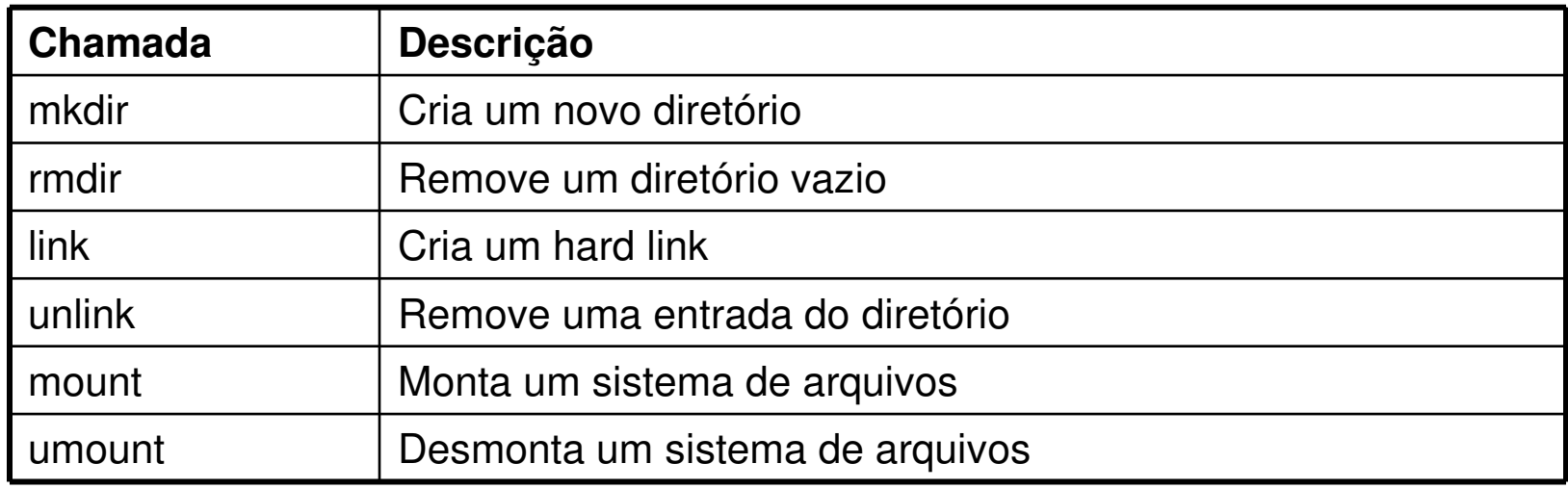

- Outras chamadas

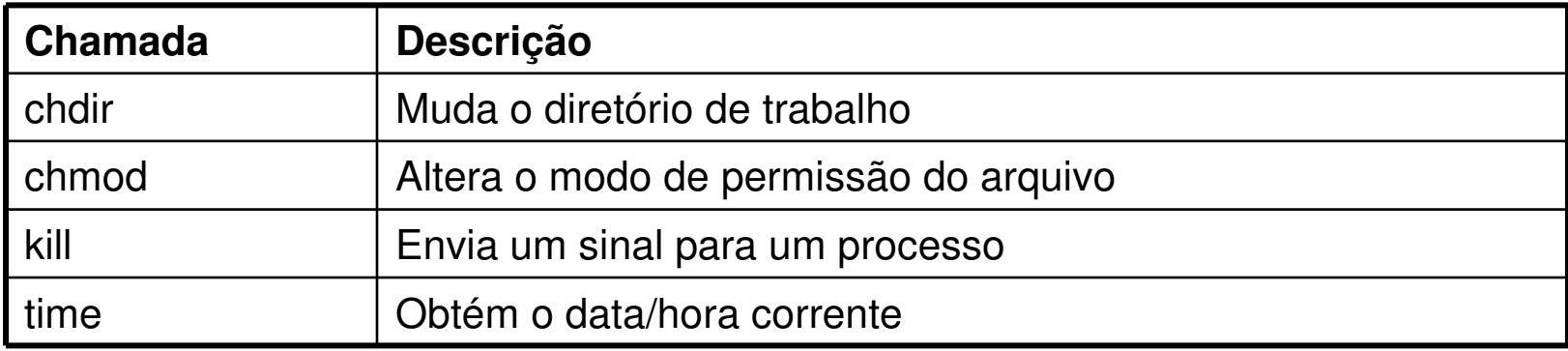

#### **Exemplo de chamadas ao sistema:Sistema operacional Windows**

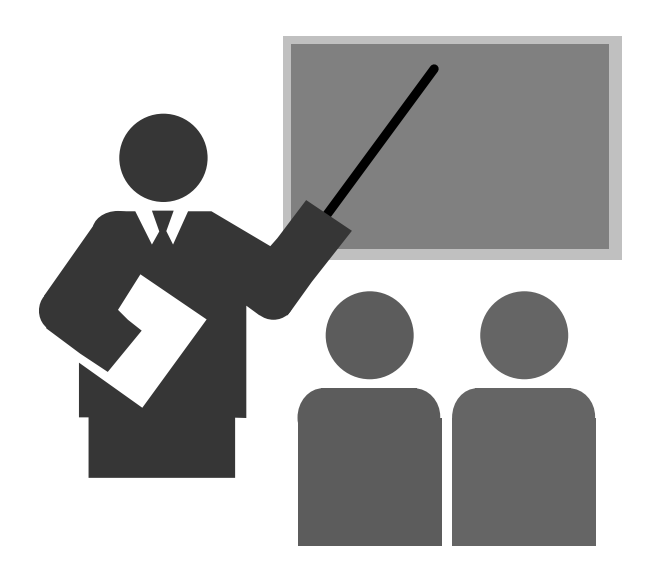

## **Principais Chamadas Win32**

- Manipulação de processos

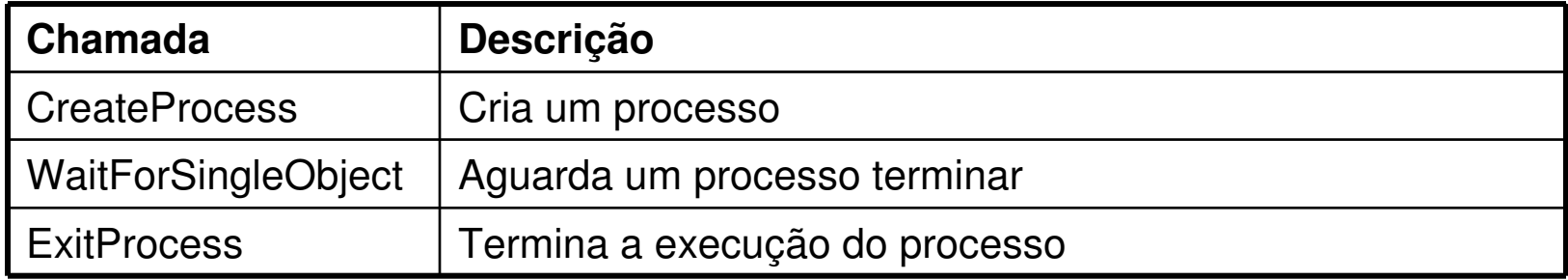

## **Principais Chamadas Win32**

- Ações sobre arquivos

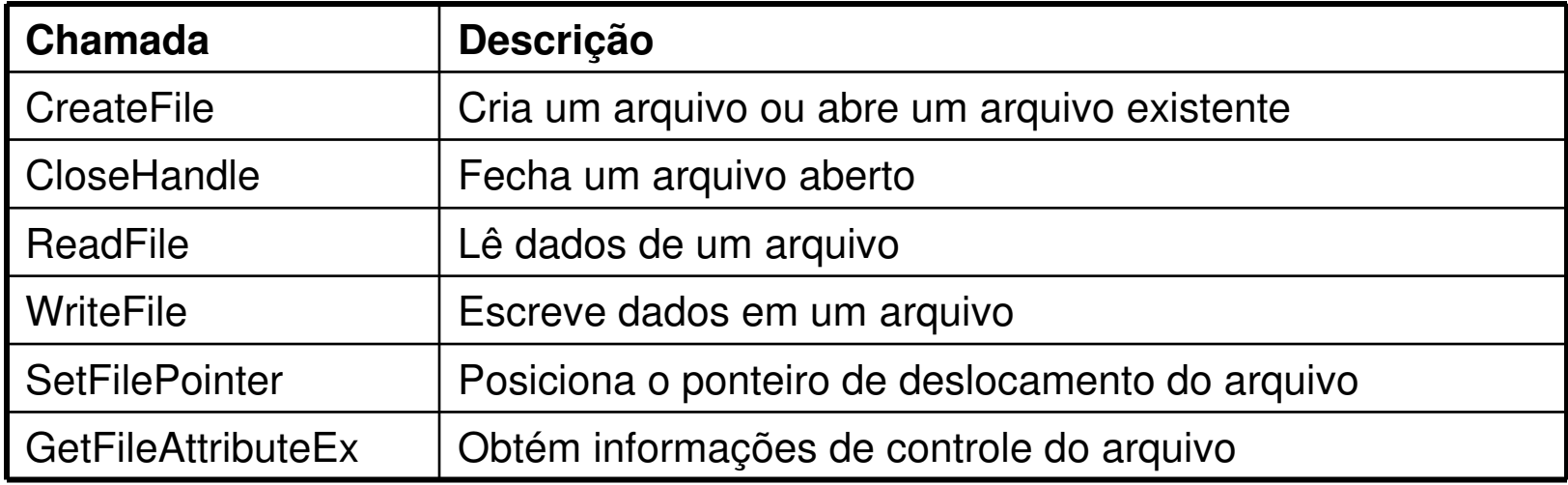

## **Principais Chamadas Win32**

- Manipulação de arquivos e diretórios

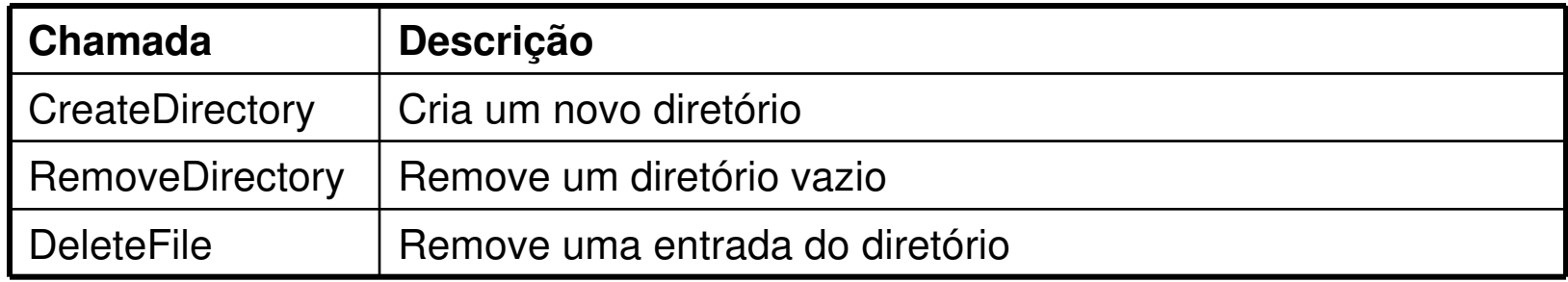

## **Principais Chamadas Win32**

- Outras chamadas

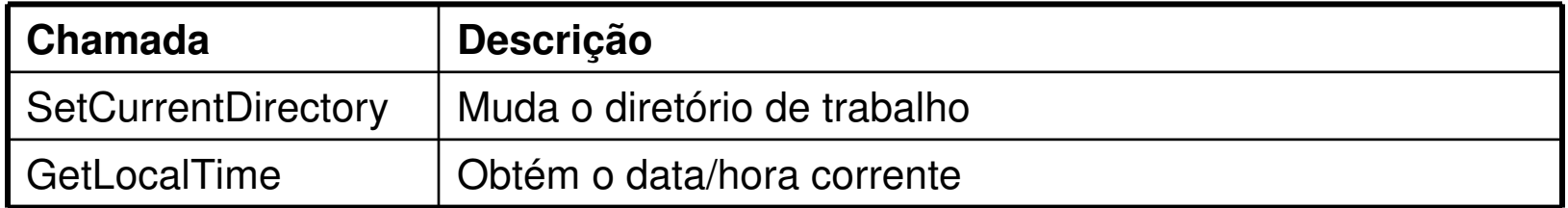

# **Arquitetura UNIX**

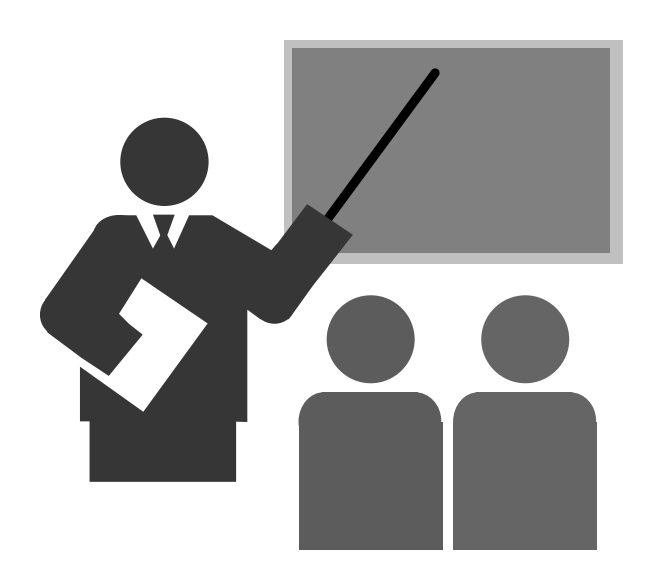

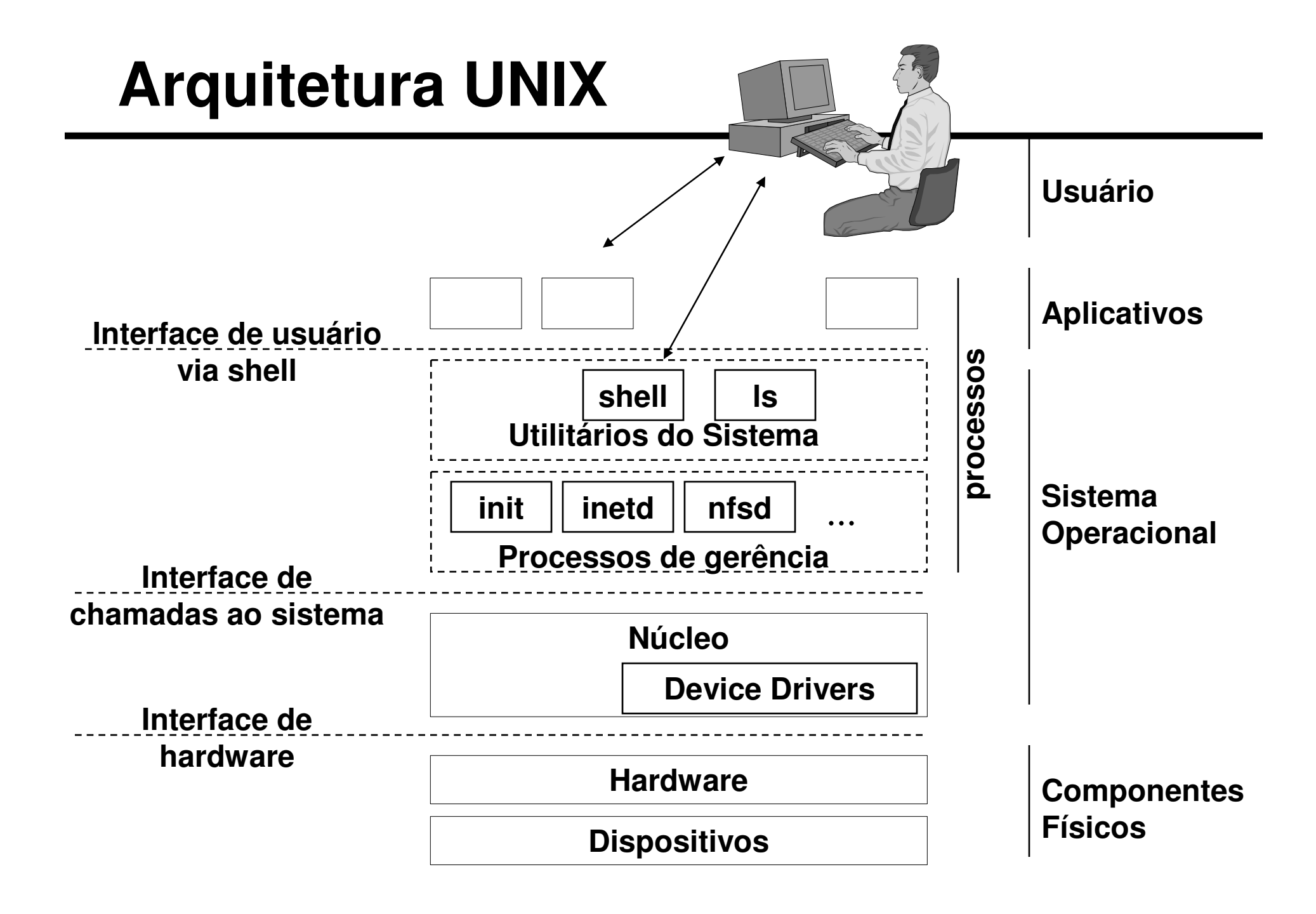

# **Arquitetura UNIX**

#### **Execução em modo usuário/supervisor:**

- Modo supervisor: núcleo do sistema operacional
- Modo usuário: processos

#### **Chamadas ao sistema:**

- São acionadas através de interrupções de software

#### **Sistema operacional é composto por:**

- Núcleo do sistema operacional
- Processos de gerência do sistema operacional (daemons)
- Utilitários do sistema
- **Processos de gerência do sistema operacional são executados na forma de processos**
- **Utilitários do sistema são programas executáveis que, quando acionados são executados na forma de processo**
- **Interfaces para o usuário:**
	- Comando de linha: através do utilizado chamado "shell"
	- Gráfica: sistema gráfico é composto por processos

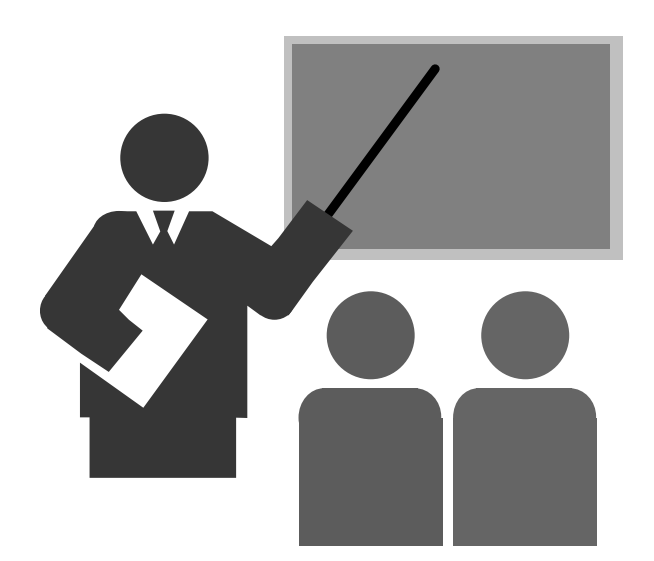

#### **Família Windows 3.x**

- Voltado a processadores de 16 bits
- Suporte a multiprogração cooperativa
- Memória virtual primitiva

#### **Windows 95**

- Voltado a processadores de 32 bits
- Suporte a multiprogramação preemptiva
- Memória virtual

#### **Família Windows NT (Windows NT, Windows 2000, Windows 2003)**

- Voltado a processadores de 32 bits e 64 bits
- Multiprogramado
	- Multiprogramação preemptiva
- Memória virtual
- Núcleo multi-threaded

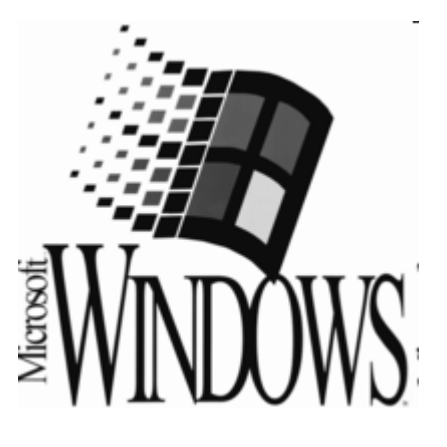

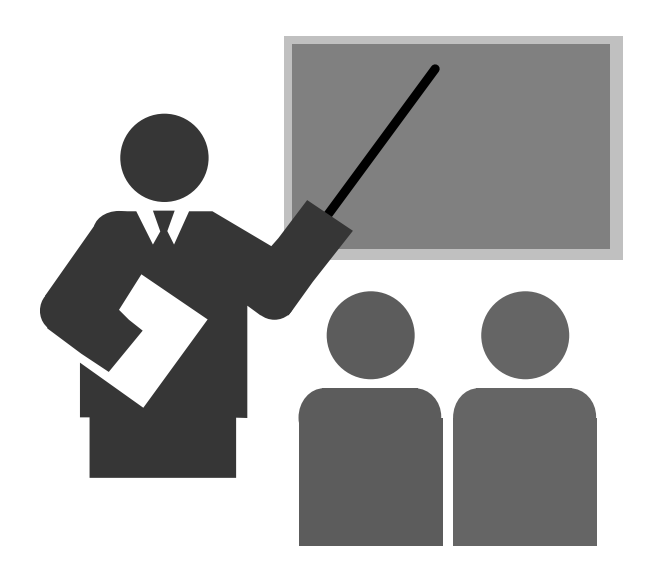

## **Arquitetura Windows 95**

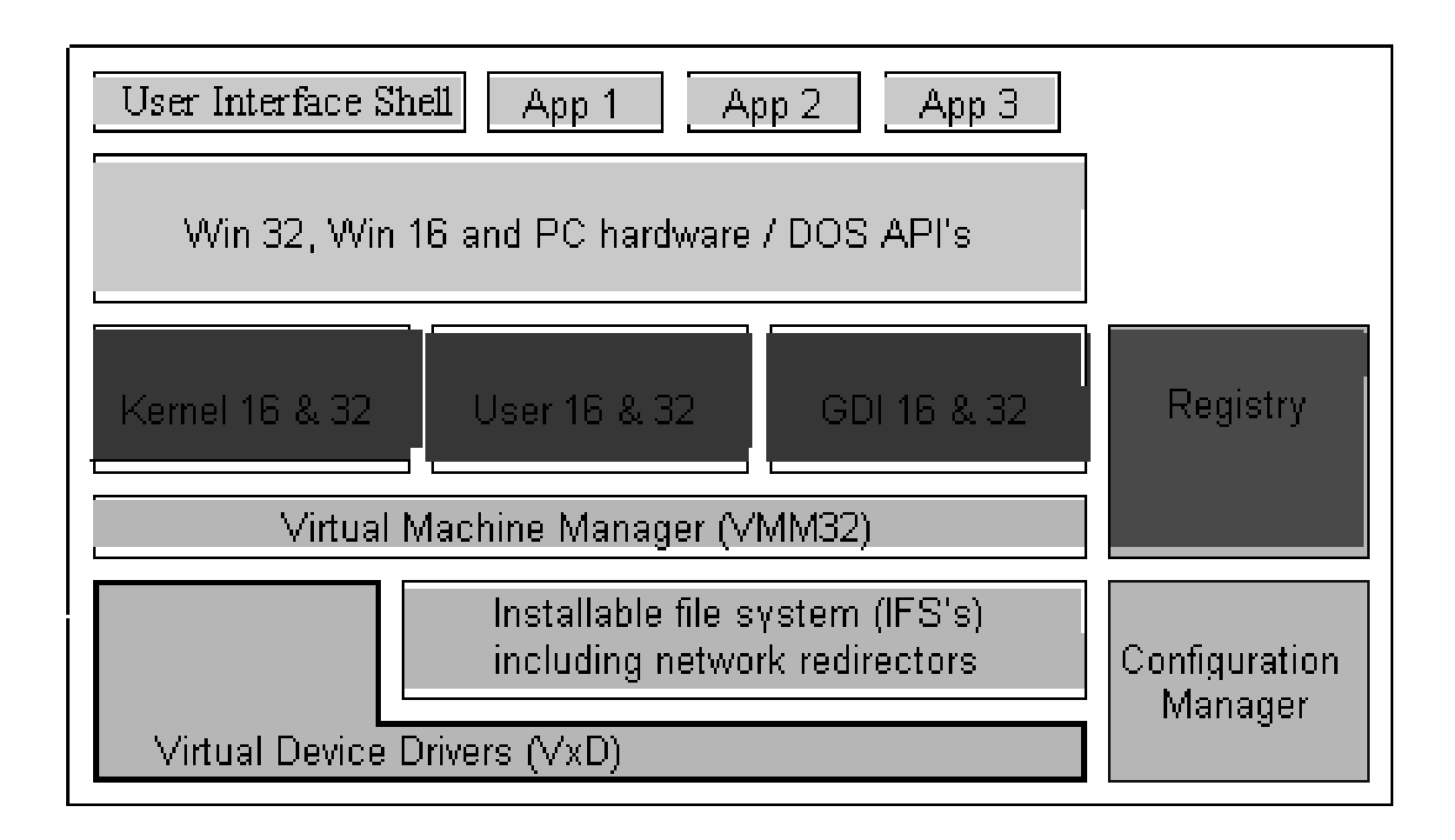

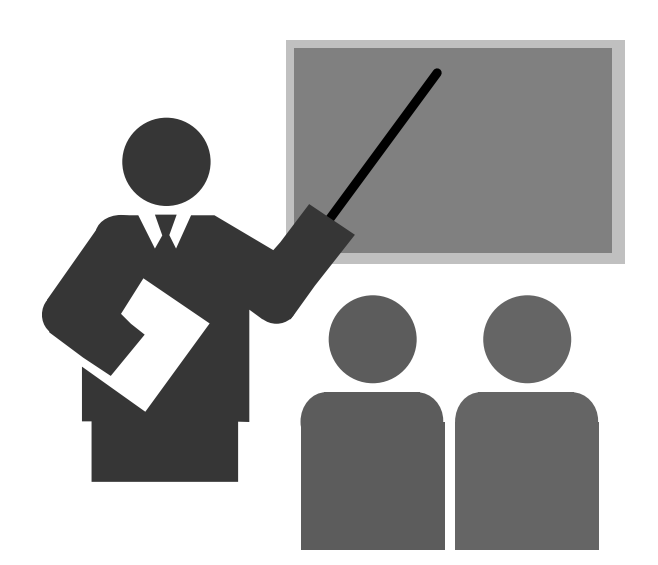

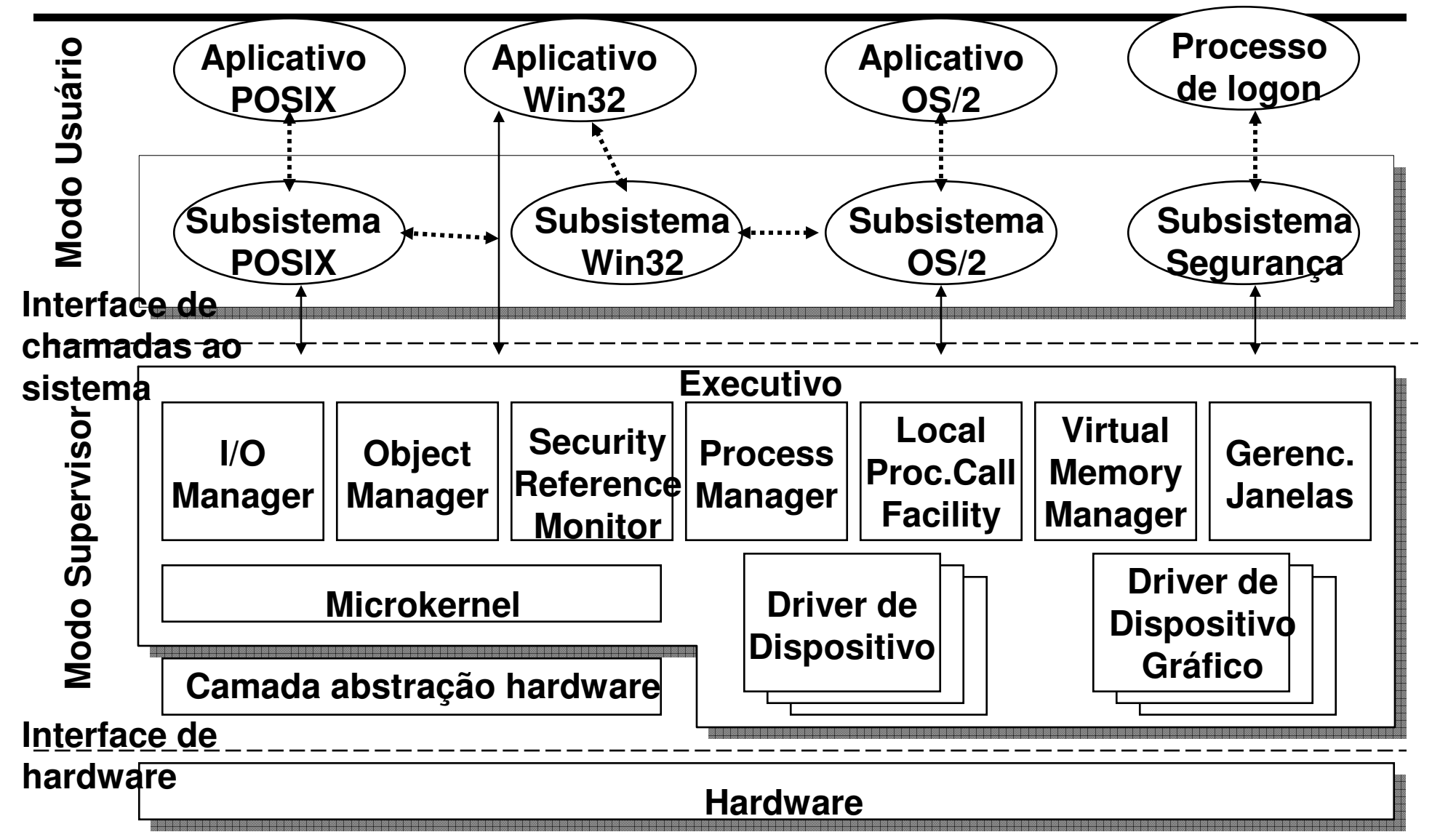

#### **Interface de chamadas ao sistema**

- \* Chamada também de Interface NT nativa
- \* Define o conjunto de serviços que o sistema operacional fornece<br>205 processos: ~250 funções aos processos: ~250 funções
- Implementada através de interrupções de software

#### **Principais características**

- Multi-threaded
- Reentrante
- □ Microkernel é responsável pelo escalonamento dos threads, **Microkernel <sup>é</sup> responsável pelo escalonamento dos threads, implementação de sincronização e manipulação dos vetores de interrupção.**
- **Hardware Abstraction Layer (HAL) <sup>é</sup> uma camada utilizada para concentrar as dependências de hardware**
- **Subsistemas: são utilizados para "emular" outros ambientes operacionais. Ex: Win32, POSIX (Unix) e OS/2 (IBM)**
- **Local Procedure Call (LPC): permite à aplicação acionar a interface de funções de um subsistema.**

## **Interação entre aplicação e kernel WindowsNT**

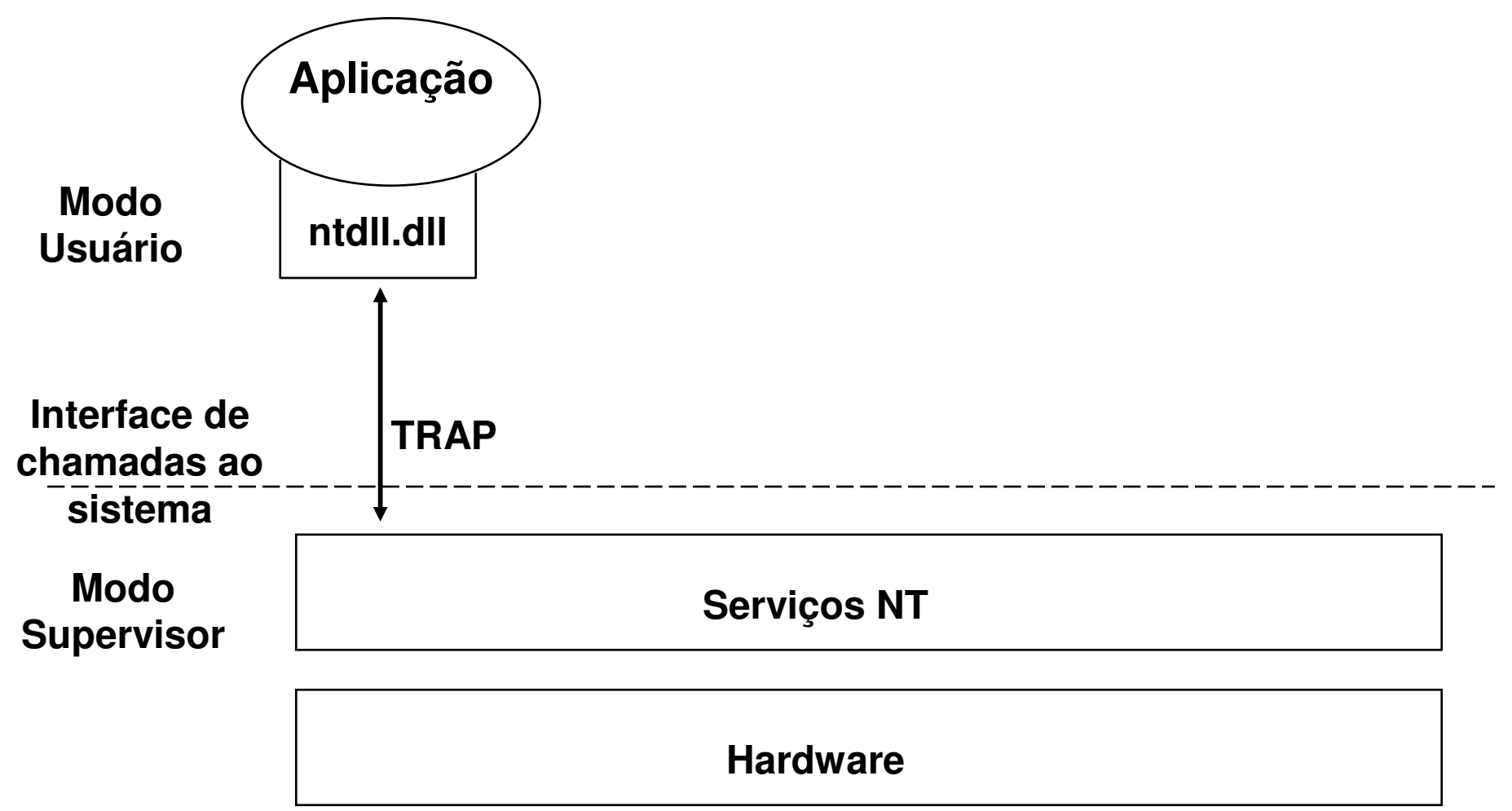

**Interação entre aplicações: LPC (Local Procedure Call)**

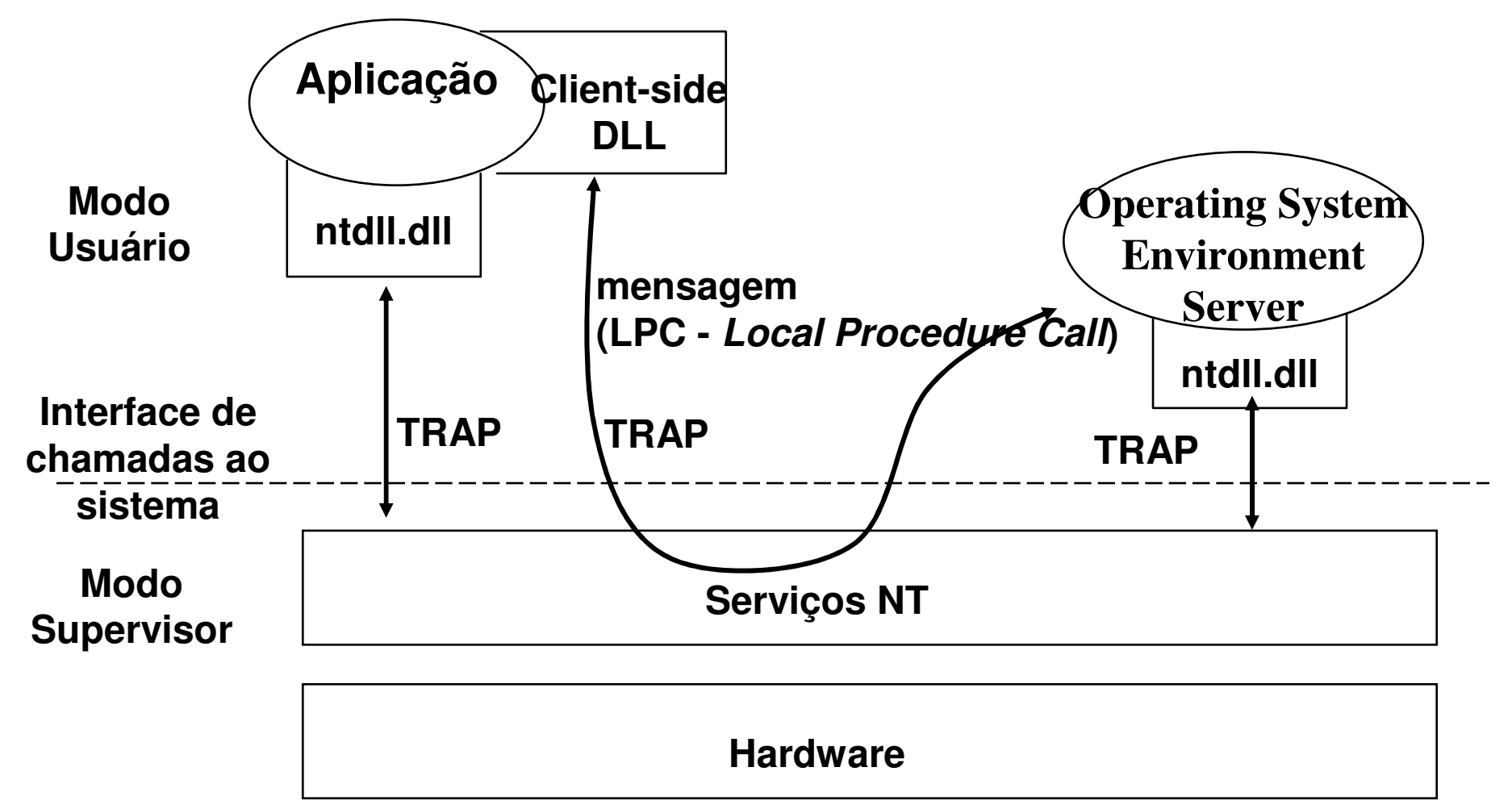

### **Referências Bibliográficas**

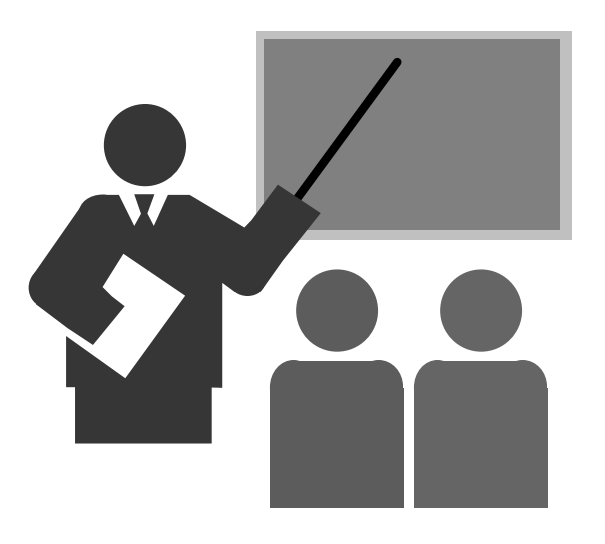

# **Referências Bibliográficas**

 **ANDREW S. TANENBAUM; Sistemas Operacionais Modernos. Prentice-Hall.**

 **ANDREW S. TANENBAUM; Sistemas Operacionais. Prentice-Hall.**

- **Windows 2000 Magazine Online**
	- http://www.winntmag.com/Articles

**http://www.windowsitlibrary.com/Content/356/03/1.html**